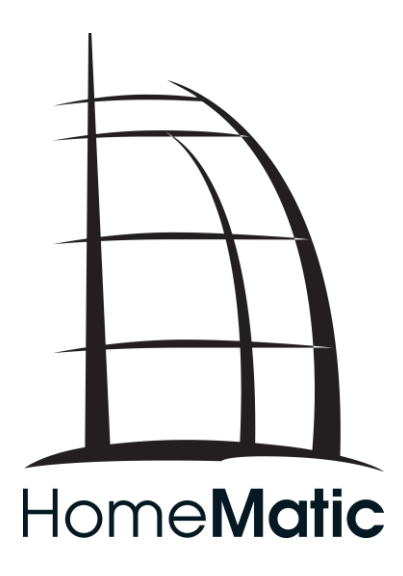

# **Homematic IP Legacy API (XML-RPC-Schnittstelle) Addendum**

**Spezifikation**

# <span id="page-1-0"></span>**Inhaltsverzeichnis**

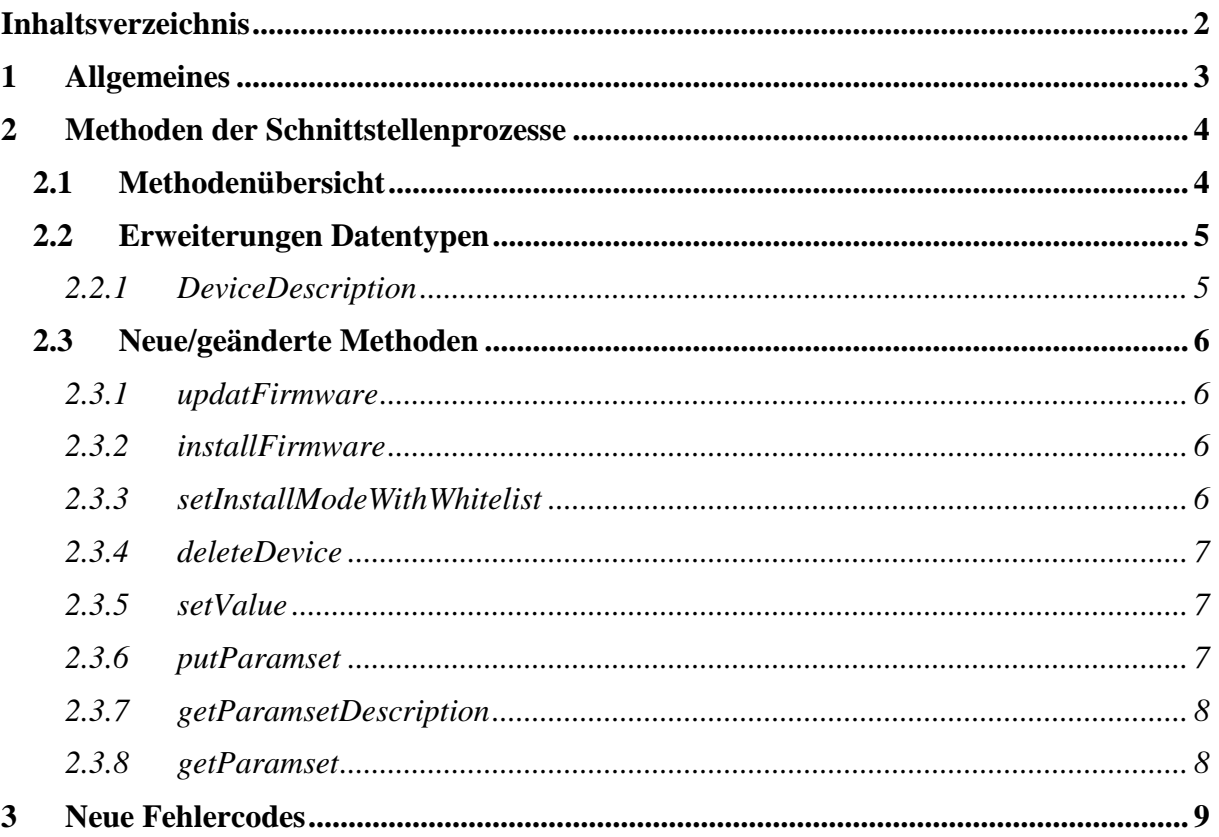

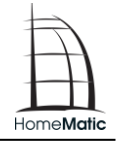

# <span id="page-2-0"></span>**1 Allgemeines**

Dieses Dokument beschreibt die Änderungen bzw. Erweiterungen der Legacy API (XM-RPC Schnittstelle) des Cloud Ready RFD (crRFD).

Soweit wie möglich wurde darauf geachtet, dass die Schnittstelle kompatibel zur existierenden HomeMatic (RFD) Implementierung ist.

## <span id="page-3-0"></span>**2 Methoden der Schnittstellenprozesse**

In der folgenden Liste mit [optional] gekennzeichneten Methoden müssen von einem konkreten Schnittstellenprozess nicht unbedingt exportiert werden. Bei Verwendung dieser Methoden ist mit einem Fehler zu rechnen, wenn nicht vor dem Aufruf mit system.methodHelp oder system.listMethods die Existenz geprüft wird.

### <span id="page-3-1"></span>**2.1 Methodenübersicht**

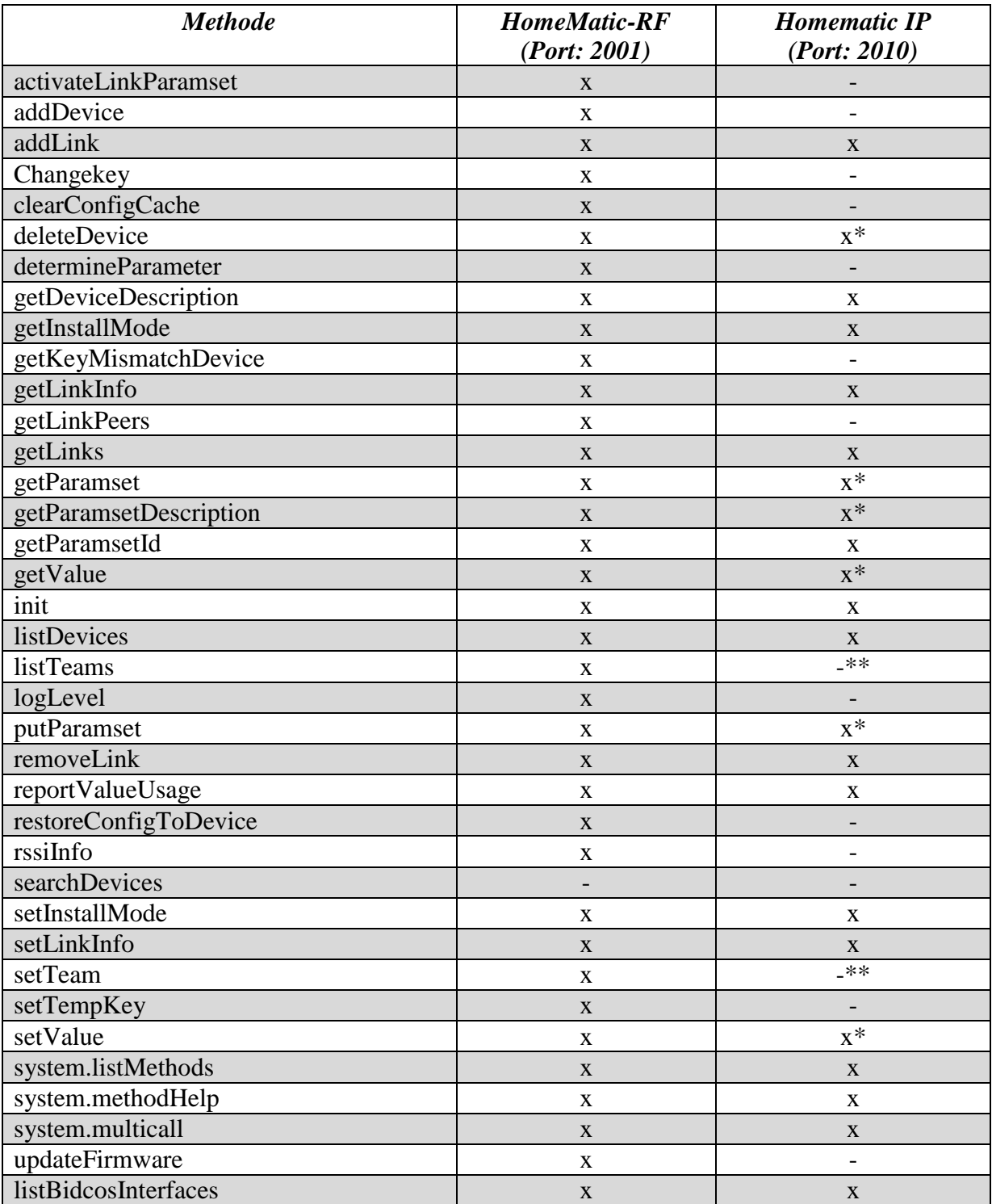

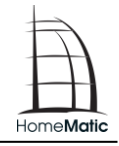

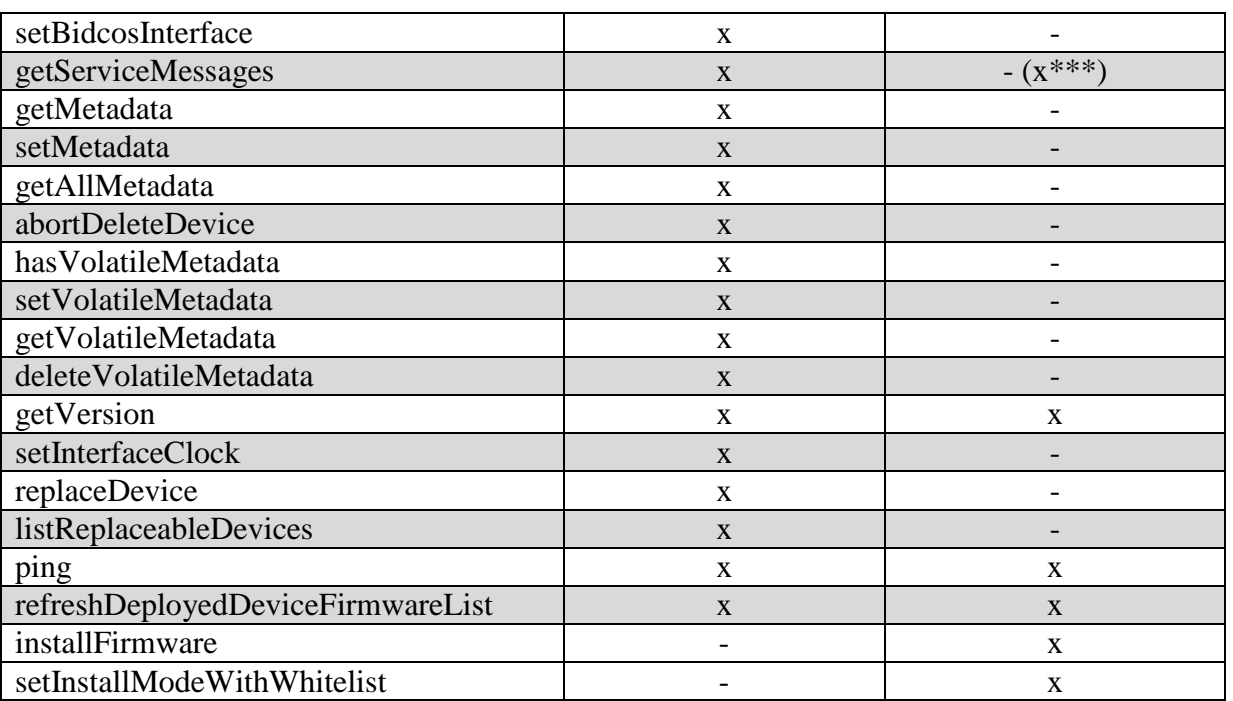

#### **Legende:**

\* die Parameterwerte entsprechen nicht komplett der alten Spezifikation (z.B. Flags werden nicht unterstützt oder bestimmte Werteausprägungen sind geändert worden)

\*\* Rauchmeldergruppen in Homematic IP werden durch ein Gruppenkonzept im Backend realisiert

\*\*\* Liste der Servicemeldungen muss noch definiert werden

#### <span id="page-4-0"></span>**2.2 Erweiterungen Datentypen**

#### <span id="page-4-1"></span>**2.2.1 DeviceDescription**

Folgende Members sind für Homematic IP hinzugekommen:

- SUBTYPE Datentype String. Subtyp des Gerätes. Beispiel: TYPE=SWD, SUBTYPE=SWDO (optischer Tür-/Fensterkontakt)
- firmwareUpdateState Datatype String. Status des Background OTAU. Mögliche Werte:
	- o UP\_TO\_DATE: Es liegen keine Änderungen vor.
	- o NEW\_FIRMWARE\_AVAILABLE: Eine neue Firmware Version liegt vor.
	- o DELIVER\_FIRMWARE\_IMAGE: Das ausliefern der Firmware Datei läuft.
	- o READY\_FOR\_UPDATE: Die Firmware Datei wurde übertragen und mit installFirmware (String device) kann der Updatevorgang gestartet werden.
	- o PERFORMING\_UPDATE: Das Gerät führt den Update Vorgang aus, führt einen Werksreset durch und meldet sich dann mit einem Inclusion Request wieder und wird automatisch inkludiert.

#### <span id="page-5-0"></span>**2.3 Neue/geänderte Methoden**

#### <span id="page-5-1"></span>**2.3.1 updatFirmware**

#### **bool updateFirmware(String device)**

Starte beim alten HomeMatic Service (rfd) ein Live Update Vorgang (Live-OTAU). Wird von HM/IP nicht unterstützt.

#### <span id="page-5-2"></span>**2.3.2 installFirmware**

#### **bool installFirmware(String device)**

Mit dieser Methode teilt die Logikschicht dem Schnittstellenprozess mit, dass ein Gerät die über Background OTAU aufgespielte Firmware aktiveren soll.

#### <span id="page-5-3"></span>**2.3.3 setInstallModeWithWhitelist**

**void setInstallModeWithWhitelist(Boolean on, Integer time, RpcStruct[] whitelistValues)**

Mit dieser Methode teilt die Logikschicht dem Schnittstellenprozess mit, dass ein oder mehrere Geräte über die Whitelist für die Inkludierung freigeschaltet werden sollen für den angegebenen Zeitraum.

- on, gibt an ob die Install Mode aktiviert oder deaktiviert werden soll. Wenn der Wert "false" ist haben die weiteren Parameter keine Auswirkung auf die Aktion.
- time, gibt die Zeit in Sekunden an, nach der der Install Mode deaktiviert werden soll. Der Defaultwert ist 30 Sekunden.
- whiteListValues, gibt die Geräte an, die inkludiert werden sollen, dies ist ein Array aus RPC Structs, welche folgende Daten haben:
	- o ADDRESS, gibt die SGTIN bzw. ID des Gerätes an, das inkludiert werden soll.
	- o KEY\_MODE, gibt den Typen des Keys an, der für die Inklusion verwendet werden soll. Dieser Wert ist ein String mit folgenden unterstützten Werten:
		- LOCAL
		- MASTER und DEFAULT werden zur Zeit vom crRFD noch nicht unterstützt
	- o KEY, gibt den zu verwendenden Geräteschlüssel an, der bei der Inklusion verwendet werden soll. Dieser Wert ist der Hexstring des 16 Byte langen Schlüssels

Wenn der KEY\_MODE oder KEY nicht angegeben ist wird der Master Key vom Key-Server für die Inklusion versucht zu nutzten.

Die Whitelist wird beim Ablauf des Install Mode zurückgesetzt.

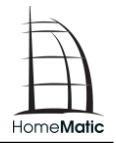

#### <span id="page-6-0"></span>**2.3.4 deleteDevice**

#### **void deleteDevice(String address, Integer flags)**

Diese Methode löscht ein Gerät aus dem Schnittstellenprozess.

Der Parameter address ist die Addresse des zu löschenden Gerätes.

flags ist ein bitweises oder folgender Werte:

 0x02=DELETE\_FLAG\_FORCE Das Gerät wird auch gelöscht, wenn es nicht erreichbar ist

Bei Homematic IP sind die Flags 0x01 und 0x04 nicht mehr vorhanden und das Löschen von Geräten ist per Default so, als wenn diese Flags gesetzt worden wären.

#### <span id="page-6-1"></span>**2.3.5 setValue**

void setValue(String address, String value key, ValueType **value)**

Mit dieser Methode wird ein einzelner Wert aus dem Parameter-Set "VALUES" geschrieben. Der Parameter address ist die Adresse eines logischen Gerätes. Der Parameter value\_key ist der Name des zu schreibenden Wertes. Die möglichen Werte für value\_key ergeben sich aus der ParamsetDescription des entsprechenden Parameter-Sets "VALUES". Der Parameter value ist der zu schreibende Wert.

Bei HomeMatic IP kann address auch die spezielle Adresse "ALL\_SMOKE\_DETECTORS" sein, welche für die Übertragung über Funk nicht eine Geräteadresse sondern die Multicast Adresse (0xF00005) für alle Rauchmelder verwendet und somit auch alle in Funkreichweite befindlichen Rauchmelder des Funknetzwerkes diesen ausführen sollten.

#### <span id="page-6-2"></span>**2.3.6 putParamset**

**void putParamset(String address, String paramset\_key, Paramset set)**

Mit dieser Methode wird ein komplettes Parameter-Set für ein logisches Gerät geschrieben. Der Parameter address ist die Addresses eines logischen Gerätes. Der Parameter paramset key ist "MASTER", "VALUES" oder die Adresse eines Kommunikationspartners für das entsprechende Link-Parameter-Set (siehe getLinkPeers).

Der Parameter set ist das zu schreibende Parameter-Set. In set nicht vorhandene Member werden einfach nicht geschrieben und behalten ihren alten Wert.

Bei HomeMatic IP kann address für das Parameter Set "MASTER" auch die spezielle Adresse "ALL\_SMOKE\_DETECTORS" sein, welche für die Übertragung über Funk nicht eine Geräteadresse sondern die Multicast Adresse (0xF00005) für alle Rauchmelder verwendet und somit auch alle in Funkreichweite befindlichen Rauchmelder des Funknetzwerkes diesen ausführen sollten.

#### <span id="page-7-0"></span>**2.3.7 getParamsetDescription**

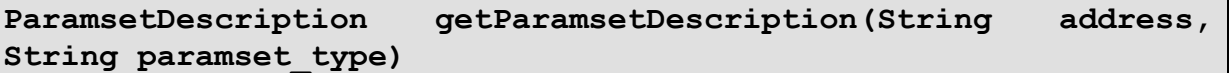

Mit dieser Methode wird die Beschreibung eines Parameter-Sets ermittelt. Der Parameter address ist die Adresse eines logischen Gerätes (z.B. von listDevices zurückgegeben). Der Parameter paramset type ist "MASTER", "VALUES" oder "LINK".

Bei HomeMatic IP gibt es für bestimmte Geräte zusätzlich den paramset\_type "SERVICE", welche Geräte dies sind, ist der jeweiligen DeviceDescription zu entnehmen. Ebenso ist dieses Parameter Set kanalübergreifend, so dass es über die XML-RPC-Schnittstelle für alle Kanäle abgefragt werden kann, aber immer dieselben Parameter zurückliefert.

#### <span id="page-7-1"></span>**2.3.8 getParamset**

#### Paramset getParamset(String address, String paramset key)

Mit dieser Methode wird ein komplettes Parameter-Set für ein logisches Gerät gelesen. Der Parameter address ist die Addresses eines logischen Gerätes. Der Parameter paramset key ist "MASTER", "VALUES" oder die Adresse eines Kommunikationspartners für das entsprechende Link-Parameter-Set (siehe getLinkPeers).

Bei HomeMatic IP gibt es für bestimmte Geräte zusätzlich den paramset\_type "SERVICE", welche Geräte dies sind, ist der jeweiligen DeviceDescription zu entnehmen. Ebenso ist dieses Parameter Set kanalübergreifend, so dass es über die XML-RPC-Schnittstelle für alle Kanäle abgefragt werden kann, aber immer dieselben Parameter zurückliefert.

Hinweis: Diese Parameter werden bei jeder Anfrage direkt vom Gerät abgefragt, deshalb sollten sie wegen der DutyCycle Belastung nicht sehr häufig abgefragt werden.

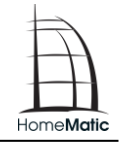

# <span id="page-8-0"></span>**3 Neue Fehlercodes**

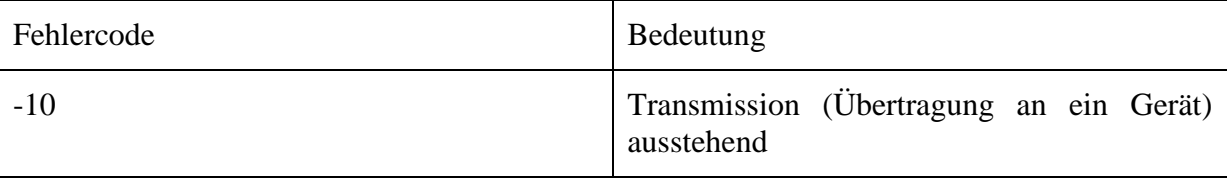

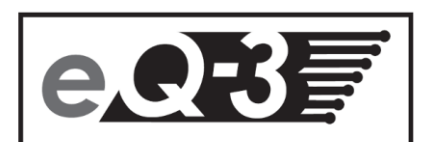

eQ-3 AG Maiburger Straße 29 D-26789 Leer  $\cdots$